# **Introduction to Multi-Objective Optimization Chapter 40 - LIONBook**

### **Massimo Clementi**

### *University of Trento* 26 May 2020

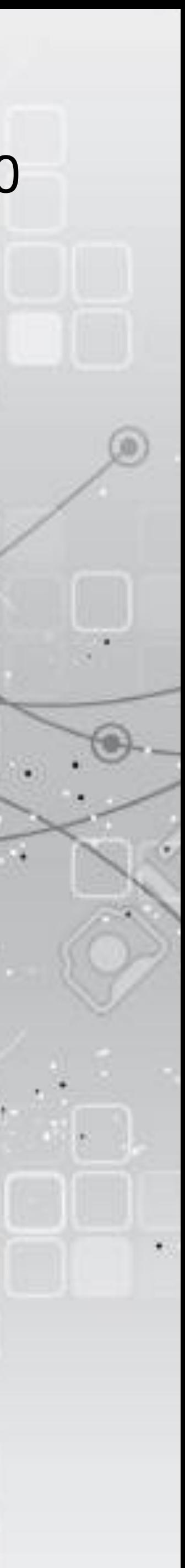

## **Brief recap**

Goal: find the **optimal point(s)** of a model, for which **no other point is better** 

 $Ω$  is the set of possible points<br>  $x^* : f(x^*) ≤ f(x), \forall x ∈ Ω$ <br>
(or ≥)<br>
More generally:  $x^*$  :  $f(x^*) \le f(x)$ ,  $\forall x \in \Omega$  $($ or  $\geq)$ 

2

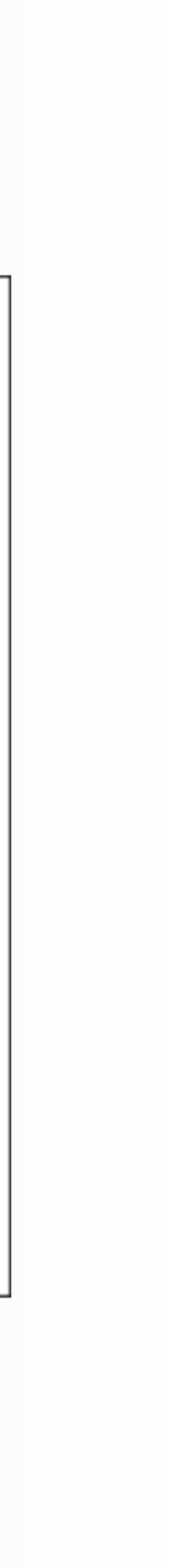

minimize/maximize *f*( **x** ) subject to  $\mathbf{x} \in \Omega$ ,

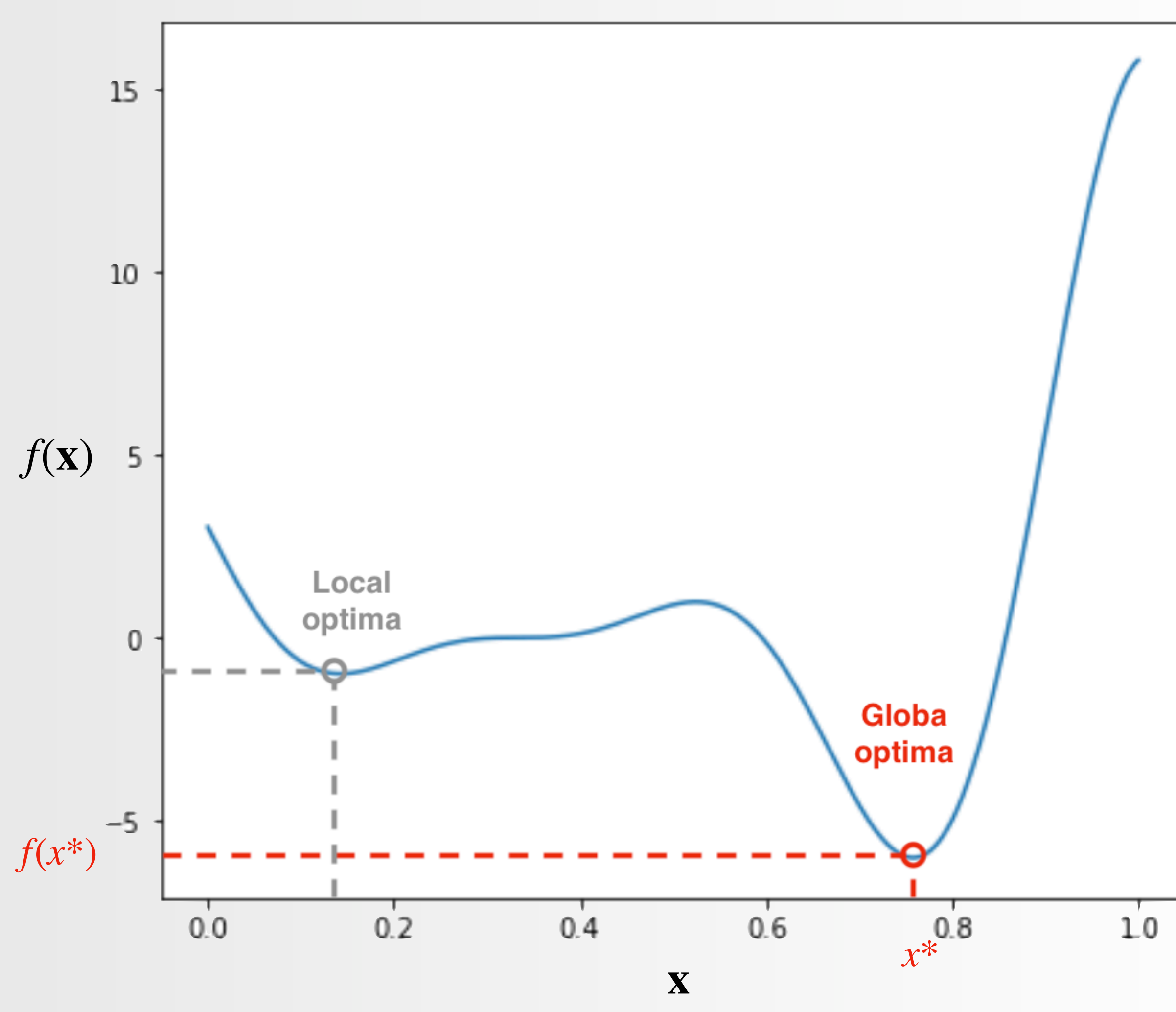

## **Example Brief recap**

 and  $x_1, x_2 \in \Omega$  and  $f(\mathbf{x}) : R^n \to R$ 

- minimization task
- $-f(x_1) = 10, f(x_2) = 30$

### Suppose:

Can we determine which is the **better solution** between the two?  $f(x_1) < f(x_2)$  therefore  $x_1 \rightarrow$  trivial

## **Multi-Objective optimization Example**

- $x_1, x_2 \in \Omega$  and  $f(\mathbf{x}) = \{f_1(\mathbf{x}), f_2(\mathbf{x})\} : R^n \to R^2$ (objectives)
- Suppose:
- minimize $f_1(\mathbf{x})$  and maximize $f_2(\mathbf{x})$  at the same time
- $-f(x_1) = [15, 15]$  and  $f(x_2) = [30, 30]$

Can we determine which is the **better solution** between the two? > Not trivial

- 
- 

## **Multi-Objective optimization Mathematical formulation**

Statement:

minimize  $f(x) = \{f(x)$ subject to **x** ∈ Ω

where:

$$
= \{f_1(\mathbf{x}), \ldots, f_m(\mathbf{x})\}
$$
  
2

 $x \in R^n$  are the variables and  $x \in \Omega$  feasible region  $\mathbf{f}: \Omega \to \mathbb{R}^m$  is made of *m* objective functions

As anticipated before, the problem is **ill-posed** when the objective functions are conflicting, it is not possible to optimize the objectives independently

## **Multi-Objective optimization Mathematical formulation**

### Input space

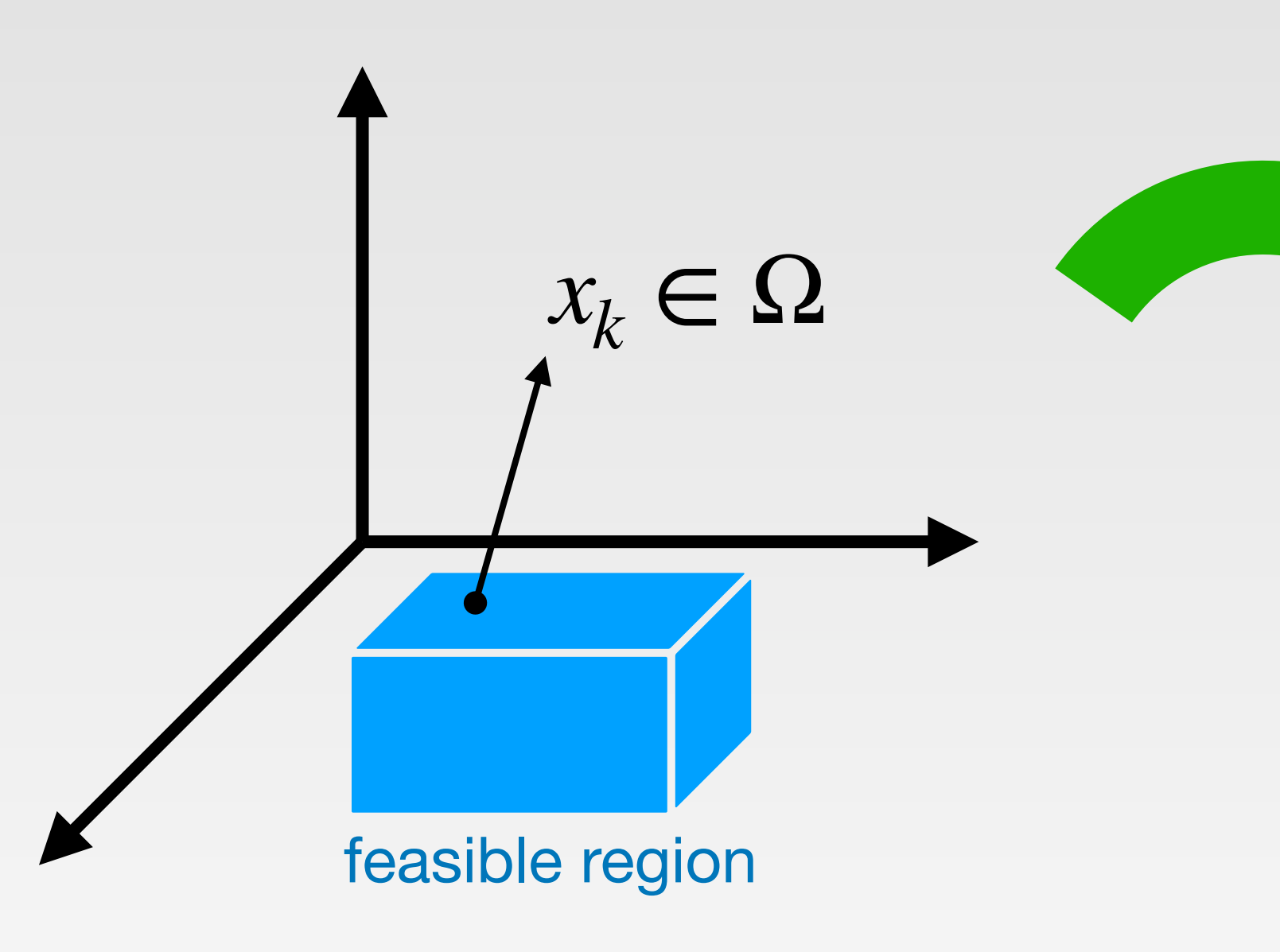

Objective space

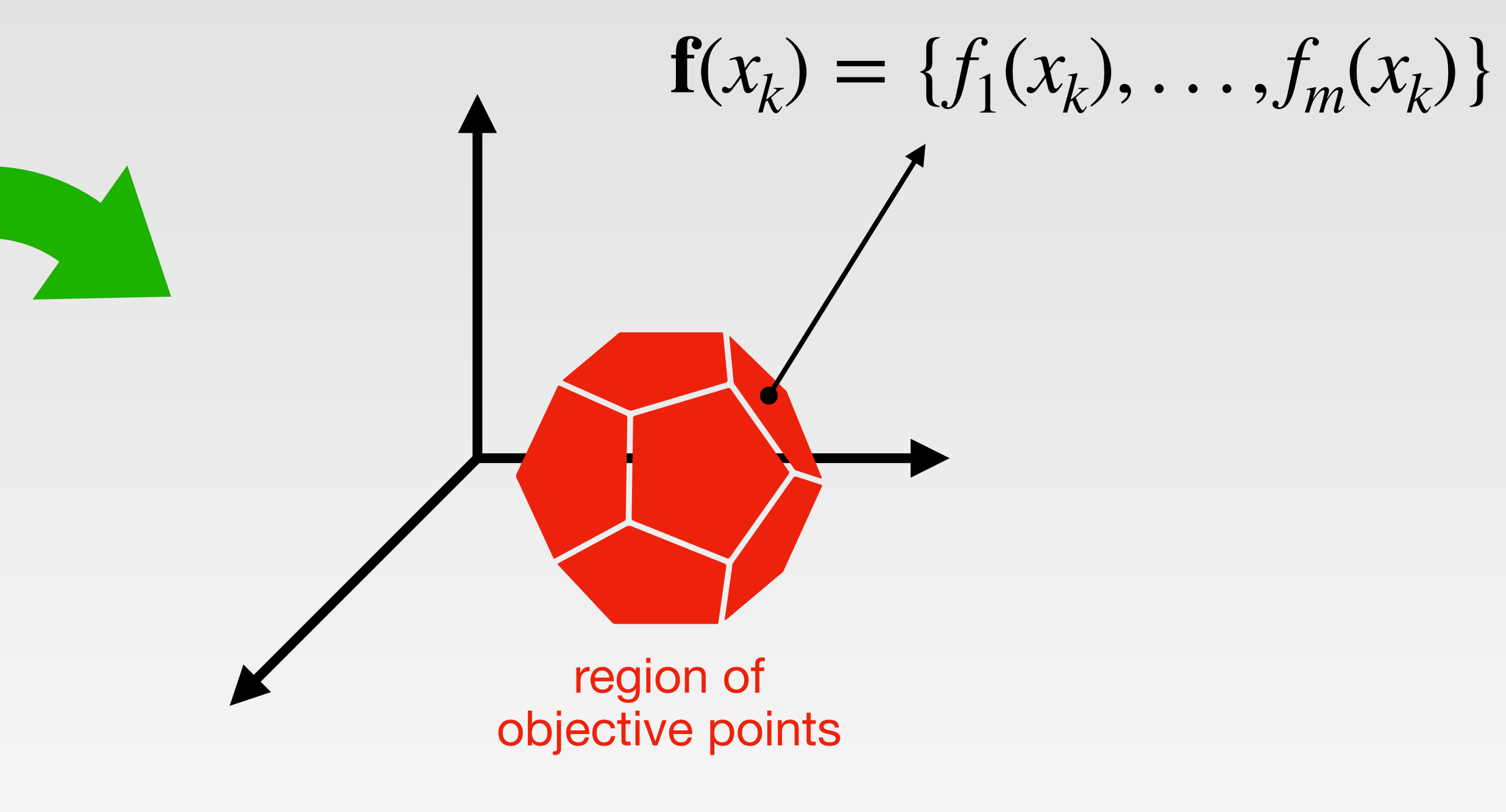

## **Multi-Objective optimization**

For a non-trivial multi-objective optimization problem, objectives are **conflicting** and it is not possible to find a solution that optimize all objectives at the same time.

What we have to do is to evaluate **tradeoffs**

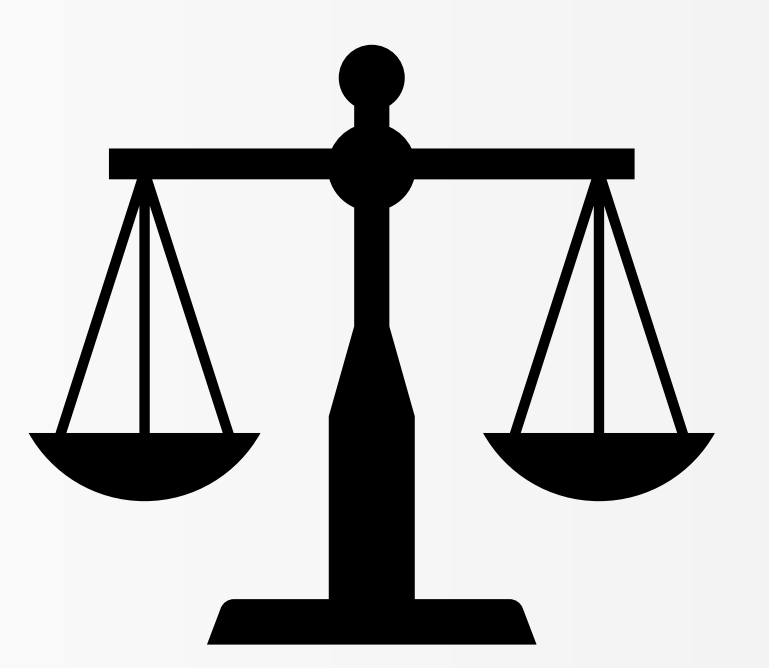

• Define the **objective vector**:

 $z = f(x) = \{f_1(x), \ldots, f_m(x)\}\$ 

- Consider a minimization task, an objective vector **z** is said to **dominate**  $\mathbf{z}'$  if  $z_k \leq z'_k$   $\forall k$  and  $\exists h$ such as  $z_k < z'_k$
- A point  $\hat{x}$  is **Pareto-optimal** if there is no other  $x \in \Omega$  such that  $\mathbf{f}(x)$ dominates **f**(*x*)̂

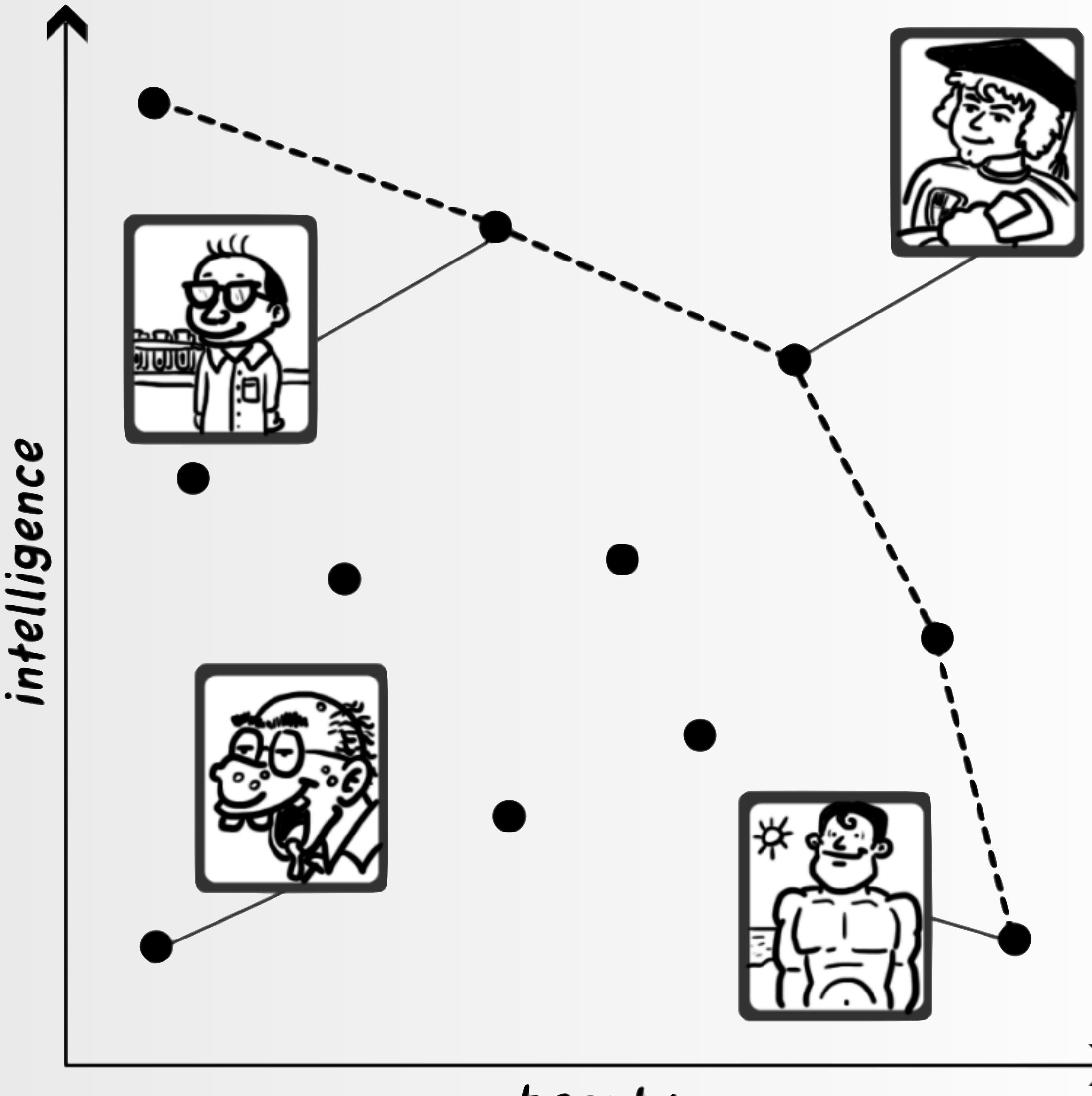

# **Pareto Optimality**

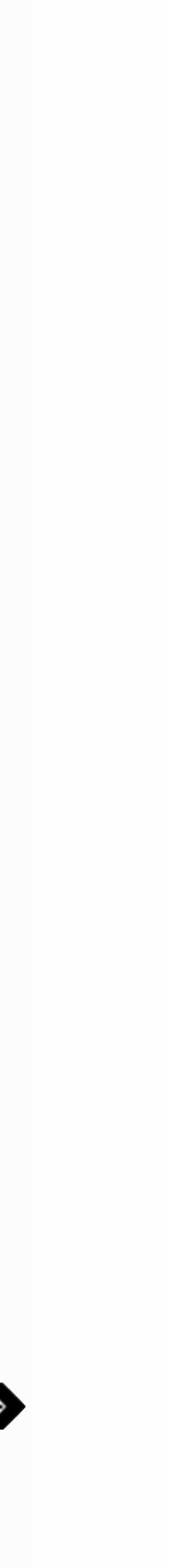

• The **Pareto frontier** is made by the set of all the Pareto-optimal solutions

## **Pareto frontier Pareto Optimality**

• Only on the Pareto frontier it makes sense to consider **tradeoffs**, because for points outside of it the solution would be suboptimal

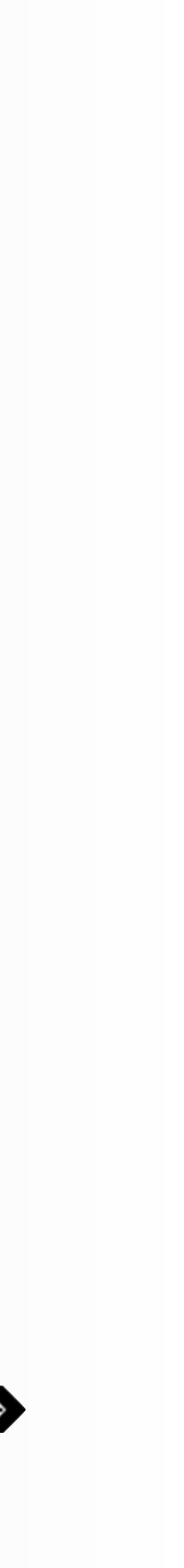

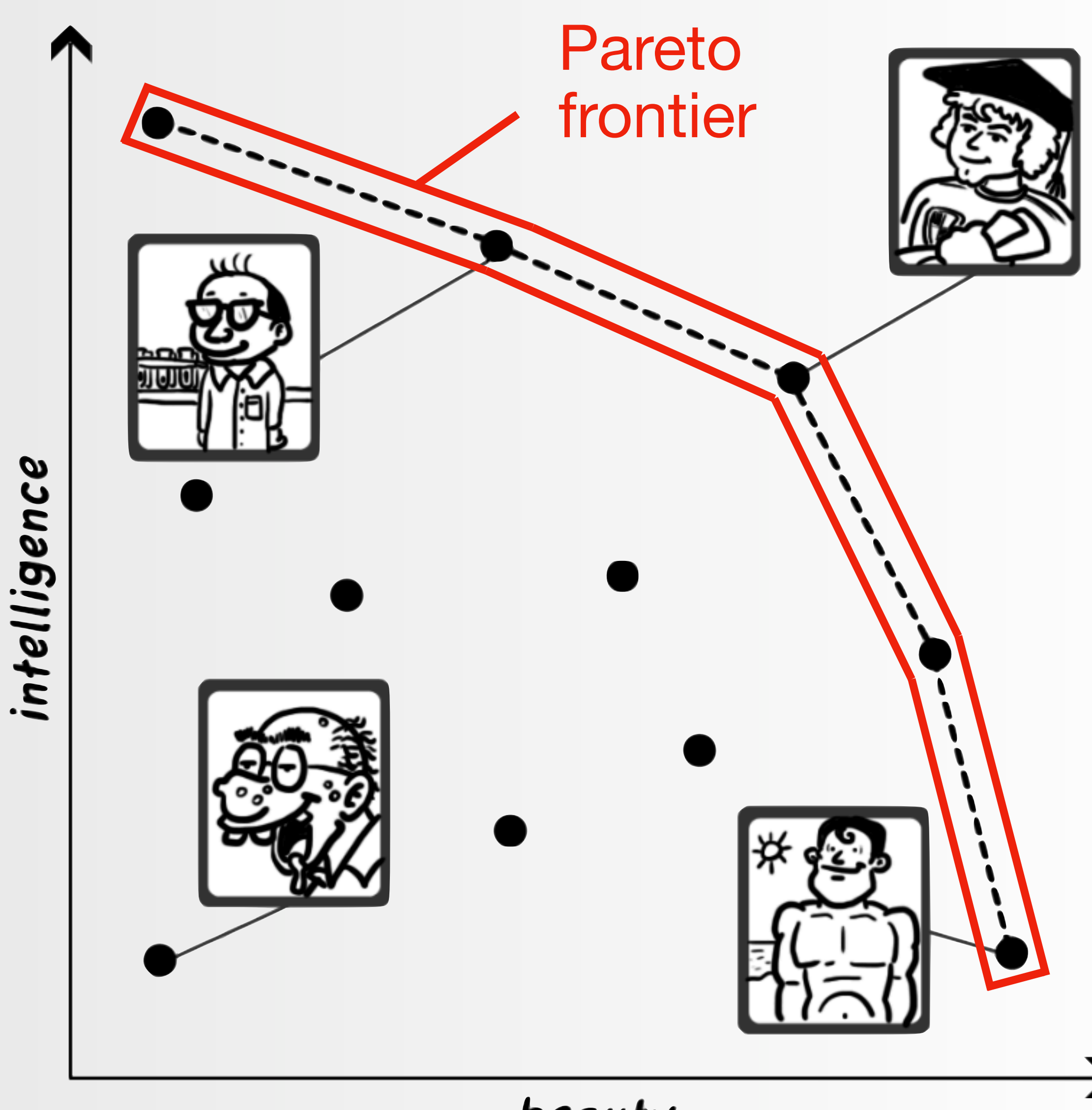

beauty

## **Pareto Optimality Example**

Problem: find best airplane tickets

B dominates C  $B_{price} \leq C_{price}$  but  $B_{confort} \geq C_{confort}$ 

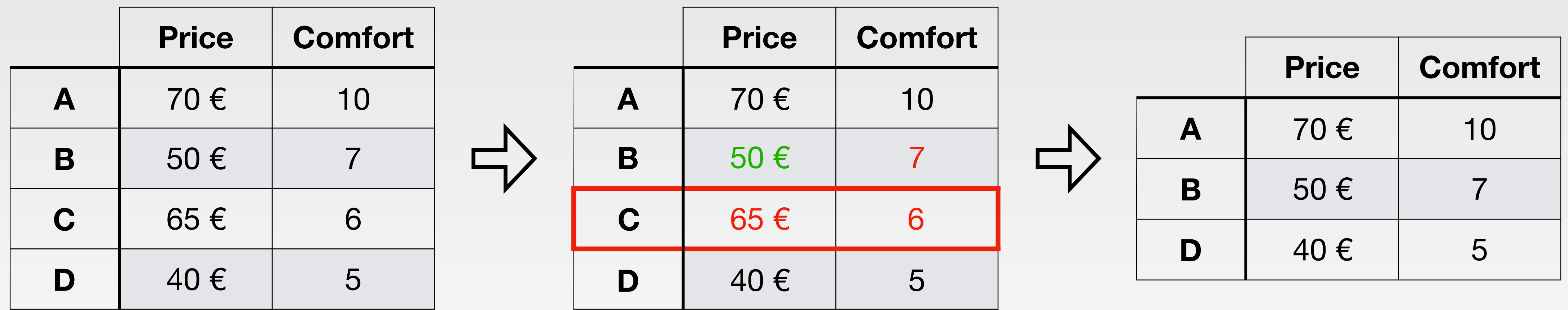

### **Pareto frontier**

### (minimize price and maximize comfort)

# **Pareto Optimality**

We can explicit tradeoffs between objectives and find the optimal

# points in the Pareto frontier applying a **combination** of the objectives.

 $g(\mathbf{x}, \mathbf{w}) = w_1 f_1(\mathbf{x}) + w_2 f_2(\mathbf{x})$ 

minimize/maximize *g*(**x**) subject to  $\mathbf{x} \in \Omega$ ,

Problem: weights  $w_1$ ,  $w_2$  of the linear combination are unknown

and then

## **Multi-Objective optimization To sum up**

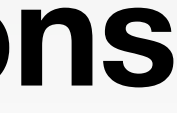

### • Pareto Optimality helps distinguish solutions which behave **better**

- MOOP consist in **multiple objectives** to optimize
- **No univocal optima** solution, need **tradeoffs**
- than others
- 

### • Consider tradeoffs on the Pareto Frontier only, **undominated solutions**

# Following: main Pareto optimization techniques

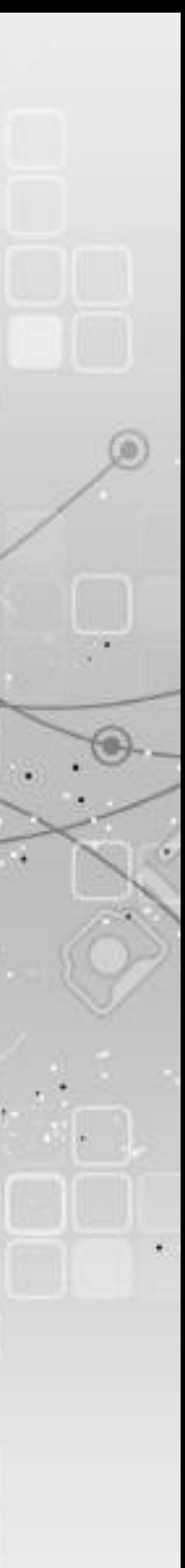